# **BUDGET PLANNER**

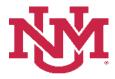

# **BUDGET DEVELOPMENT**

# **Budgeted Transfer/Allocations Report**

Date Issued/Revised: 12/01/2022

**General Description:** This report provides a budgeted summary by account for Transfer and Allocation account codes only. Transfer account codes begin with an "11" or "12". Allocation account codes begin with a "16".

**Purpose:** The report is primarily a department or organization report. The report is used to verify account code totals by an organization, fund and/or program.

**Responsible Manager:** Office of Planning, Budget and Analysis (OPBA)

Related Procedure: Create Budget Worksheet

# How to request a Budgeted Transfers/Allocations Report

- 1. Login to myUNM
- 2. Login to LoboWeb using one of the three options listed below:
  - Click on "ENTER LOBOWEB" in the LoboWeb (Employees) section. Then select the "Finance" tab
  - Click on "Finance" in the Quick links
  - Click on "LoboWeb" in the UNM Business Applications section. Then select the "Finance" tab
- 3. Click on the "Budget Planner Menu"
- 4. Click on "Budget Development Reports Menu (new)"
- 5. Click on "Budget Development Reports Menu"
- 6. Click on "Budgeted Transfers/Allocations Report"
- 7. Chart of Accounts: enter "U"
- 8. **Budget:** enter "BUDxx" (Fiscal Year)
- 9. **Budget Phase:** enter "ADOPTD" (Fiscal Year)
  - Note Budget and Budget Phase must be same Fiscal Years

### Run the report by FOP Element:

#### At least one FOP Element must be entered

**Organization:** Enter organization code (Level 1-7) or leave null

**Fund Type Level 1:** Enter Fund Type Level 1 (00, 10, etc.) or leave null **Fund Type Level 2:** Enter Fund Type Level 2 (02, 03, etc.) or leave null

Fund: Enter fund code (Level 2 or 3) or leave null

Program: Enter program code (Level 2 or 3) or leave null

# **Budgeted Transfers/Allocations Report**

# **Reports Parameter Page**

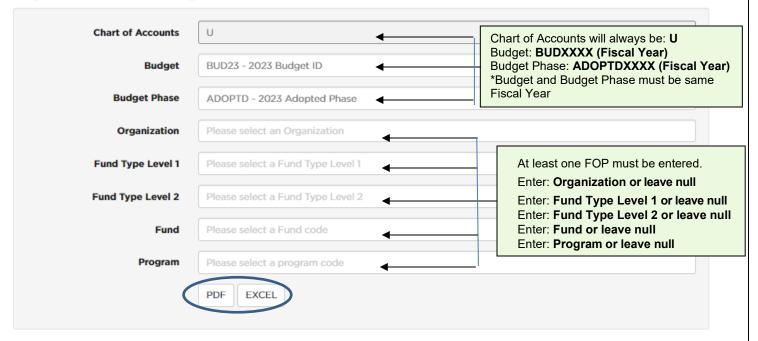

To run the report: Click "PDF" or "Excel"

# **Budgeted Transfers/Allocations account codes displayed by Level 5 Organization report:**

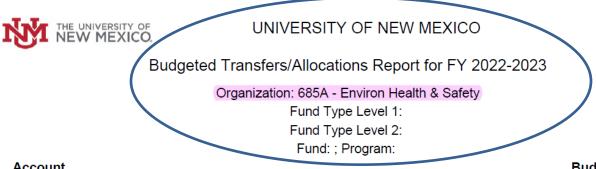

| Account                                                 | Budgeted Amount |
|---------------------------------------------------------|-----------------|
| 1120 Trsfr From I G Gen                                 | 307,900.00      |
| Comments 060018-1100 - \$307,900 HSC-EHS Agreement      |                 |
| 1640 Allocations Pooled Allocation Gen                  | 1,295,959.00    |
| 1660 Allocations Other Gen                              | (15,000.00)     |
| Comments 688110-1660 - (\$15K) FSSC-EHS FY23 Agreement. |                 |
| Total:                                                  | 1,588,859.00    |